## Computer Science – Second Year Question Paper

## I. Attempt any  $5-(1-6) \rightarrow 1$ –marks=1\*5 (Objective type questions)

1.  $\qquad \qquad$  is the operator used for dynamic memory de-allocation.

ഡെനാമിക് മെമ്മറി ഡി-അലോക്കേഷനായി ഉപയോഗിക്കുന്ന ഓപ്പറേറ്ററാണ് \_\_\_\_\_\_\_\_\_\_.

2. \_\_\_\_\_\_\_\_\_ is the object-oriented concept that binds together the data and function.

ഡാറ്റയും ഫങ്ഷനും ഒരുമിച്ച് ബന്ധിപ്പിക്കുന്ന ഒബ്ജക്റ്റ്-ഓറിയന്റഡ് ആശയമാണ് \_\_\_\_\_\_\_\_\_.

3. \_\_\_\_\_\_\_\_\_\_\_\_ tag is used to create a link in HTML.

 $HTML$ -ൽ ഒരു ലിങ്ക് സൃഷ്ടിക്കാൻ  $S^2$ െടാഗ് പെയോഗിക്കുന്നു.

4. The key word used to declare variable in JavaScript is \_\_\_\_\_\_\_\_\_.

JavaScript-ൽ വേരിയബിൾ ഡിക്ലറ്+ ചെയ്യുവാൻ ഉപയോഗിക്കുന്ന കീയേഡ് \_\_\_\_\_\_\_\_\_\_ ആണ്.

5. The person who is responsible for the control of the centralised and shared Data Base is the

കേന്ദ്രീക്യതവും പങ്കിട്ടതുമായ ഡാറ്റാബേസിന്റെ നിയന്ത്രണത്തിന് ഉത്തരവാദിയായ വ്യക്തി \_\_\_\_\_\_\_\_\_\_\_\_ ആണ്.

6. The computing technology in which a problem is broken into pieces and solved concurrently is called

ഒരു പ്രശ്നം കഷണങ്ങളാക്കി ഒരേസമയം പരിഹരിക്കുന്ന കമ്പ്യൂട്ടിംഗ് ടെക്നോളജിയെ \_\_\_\_\_\_\_\_\_\_\_\_ എന്ന് വിളിക്കുന്നു.

## II. Attempt any 9 from the following  $(7-18) \rightarrow 2$  – marks=2\*9 =18

7. Write any 2 differences between an array and structure.

ഒരു അറേയും സ്ട്രക് ചറും തമ്മിലുള്ള ഏതെങ്കിലും 2 വ്യത്യാസങ്ങൾ എഴുതുക

8. What is inheritance?

 $\n *q*$ ന്താണ് ഇൻഹെറിറ്റേൻസ് $\n ?$ 

9. Write the structure of a node in linked list.

ലിങ്ക്ഡ് ലിസ്റ്റിലെ ഒരു നോഡിന്റെ സ്ട്രക് ച്ചർ എഴുതുക

10. What is a script?

 $\nu$ എന്താണ് സ്ക്രിപ്റ്?

11. List any 4 text formatting tags.

ഏതെങ്കിലും 4 ടെക്സ്റ്റ് ഫോർമാറ്റിംഗ് ടാഗുകൾ ലിസ്റ്റുചെയ്യുക.

12. Write about string addition operator in JavaScript with an example.

ജാവാസ്ക്രിപ്റ്റിലെ സ്ട്രിംഗ് അഡീഷൻ ഓപ്പറേറ്ററെ കുറിച്ച് ഉദാഹരണം സഹിതം എഴുതുക.

13. What are the different data types in JavaScript?

JavaScript-ലെ വ്യത്യസ്ത ഡാറ്റ തരങ്ങൾ ഏതൊക്കെയാണ്?

- 14. What is responsive web designing?  $\sim$ എന്താണ് റെസ്പോൺസീവ് വെബ് ഡിസൈനിംഗ്?
- 15. Which are the 2 levels in data independence?

ഡാറ്റ ഇൻഡിപെൻഡൻസിലെ  $2$  ലെവലുകൾ ഏതാണ്?

- 16. Compare char and varchar.
- 17. What are the types of interactions in e-governance? ഇ-ഗവേണൻസിലെ ഇടപെടലുകളുടെ തരങ്ങൾ എന്തൊക്കെയാണ്
- 18. What is infringement? എരാണ് ഇൻന്ദ്ഫിഞ്ച്ചമന്റ്

## III. Attempt any 9 from the following (19-29)  $\rightarrow$  3 – marks=3\*9=27

19. Explain nested structure with an example

ഒരു ഉദാഹരണം ഉപയോഗിച്ച് നെസ്റ്റഡ് സ്ട്രക്ചർ വിശദീകരിക്കുക

20. Write an algorithm for push operation

പുഷ് ഓപ്പറേഷനായി ഒരു അൽഗോരിതം എഴുതുക

21. Differentiate between client-side scripting an s server side scripting

ക്ലയന്റ്-സൈഡ് സ്ക്രിപ്റ്റിംഗ്, സെർവർ സൈഡ് സ്ക്രിപ്റ്റിംഗ് എന്നിവ തമ്മിൽ വേർതിരിക്കുക

22. Write the HTML document to the following table.

ഇനിപ്പറയുന്ന പട്ടികയിലേക്ക് HTML ഡോക്യുമെന്റ്++ എഴുതുക.

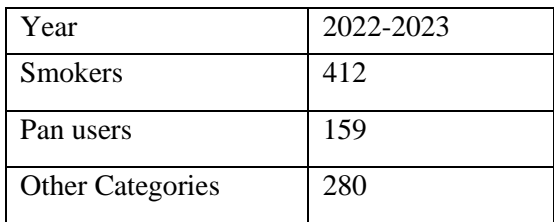

23. What is img tag. What are its attributes?

എന്താണ് img ടാഗ്. എന്താണ് അതിന്റെ ഗുണവിശേഷങ്ങൾ

24. Explain Built in functions in JavaScript

JavaScript- ലെ ബിൽറ്റ് ഇൻ ഫംഗ്ഷനുകൾ വിശദീകരിക്കുക.

25. Explain different types of web hosting.

വ്യത്യസ്ത തരം വെബ് ഹോസ്റ്റിംഗുകൾ വിശദീകരിക്കുക.

26. Write the advantages of DBMS.

DBMS-ന്റെ ഗുണങ്ങൾ എഴുതുക.

27. Explain the following

- a) Tuple
- b) Cardinality
- c) Relation

താഴെ പറയുന്ന കാര്യങ്ങൾ വിശദീകരിക്കുക. എ) ട്യൂപ്പിൾ ബി) കാർഡിനാലിറ്റി സി) റിയലഷൻ

28. Explain different types of arrays in PHP.

PHP-യിലെ വിവിധ തരം അറേകൾ വിശദീകരിക്കുക.

29. What are the applications of robotics?

റോബോട്ടിക്സിന്റെ പ്രയോഗങ്ങൾ എന്തൊക്കെയാണ്?

- IV. Attempt both the questions  $(30, 31) \rightarrow 5$  marks=2\*5=10
	- 30. A) Write an example for an empty tag.  $\rightarrow$  (1)
		- B) Write the structure of an HTML document.  $\rightarrow$  (2)
		- C) Write the use of marquee tag and its attributes.  $\rightarrow$  (2)

എ) ഒരു എംപ്റ്റി ടാഗിനായി ഒരു ഉദാഹരണം എഴുതുക. ബി) ഒരു HTML ഡോക്യുമെന്റ് ഘടന എഴുതുക. സി) മാർക്വീ ടാഗിന്റെ ഉപയോഗവും അതിന്റെ ആട്രിബ്യൂട്ടുകളും എഴുതുക.

- 31. a) What are the different aggregate functions in SQL.  $\rightarrow$  (3) b) What is a view in SQL.  $\rightarrow$  (2)
- a) SQL-ലെ വിവിധ അഗ്രഗേറ്റ് ഫംഗ്ഷനുകൾ ഏതൊക്കെയാണ്.

b) SQL-ലെ ഒരു വ്യൂ എന്താണ്.